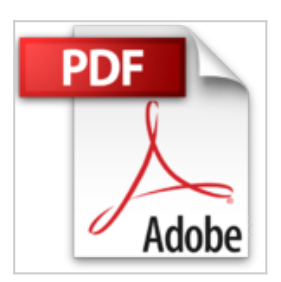

## **Expresión Gráfica Arquitectónica con AutoCAD 2D y 3D: Guía para estudiantes de Arquitectura e Ingeniería de la Edificación**

Juan López-Tarruella Maldonado

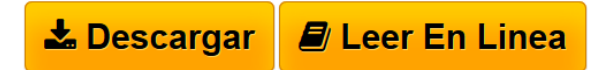

**Expresión Gráfica Arquitectónica con AutoCAD 2D y 3D: Guía para estudiantes de Arquitectura e Ingeniería de la Edificación** Juan López-Tarruella Maldonado

Este libro trata de ser un sencillo manual de AutoCAD para alumnos de los primeros cursos de arquitectura, arquitectura técnica, ingeniería de la edificación o cualquier otra titulación que requiera conocimientos de delineación orientados a la construcción. No es una "guía definitiva" de AutoCAD, pues de éstas ya existen muchas y, además de extensas y tediosas para un nivel de iniciación, muchas veces no separan lo verdaderamente importante del resto de órdenes y opciones que permite el programa. El libro se estructura básicamente en dos partes; trabajo en 2D y trabajo en 3D. El orden de los capítulos pretende que una persona con conocimiento nulo de la materia pueda ir adquiriendo de forma natural los conocimientos necesarios para poder representar completamente un proyecto arquitectónico en 2 y 3 dimensiones. Para ello, junto a temas puramente dedicados al manejo del programa, se incluyen otros destinados a clarificar aspectos que es importante conocer (documentación de un proyecto, consejos para maquetar las láminas, trucos para "sacar" superficies, o un recordatorio de cómo resolver cubiertas, desmontes y terraplenes). Esta guía no se basa en una versión concreta de AutoCAD, ya que la mayoría de órdenes habituales y el sistema de trabajo se mantienen constantes a través de las versiones, aunque lo explicado en este libro a nivel de 3D y renderizado se basa en la versión 2008 y posteriores. AutoCAD se aprende usándolo, dedicándole horas, enfrentándose a problemas e intercambiando trucos con compañeros. Se puede aprender a usar AutoCAD de forma autodidacta (muchos lo hicimos así), pero siempre está bien tener una ayuda para guiarnos por el camino más fácil y enseñarnos algunos atajos. Este libro trata de ser esa ayuda.

**[Descargar](http://bookspoes.club/es/read.php?id=8415768176&src=fbs)** [Expresión Gráfica Arquitectónica con AutoCAD 2D y 3D](http://bookspoes.club/es/read.php?id=8415768176&src=fbs) [...pdf](http://bookspoes.club/es/read.php?id=8415768176&src=fbs)

**[Leer en linea](http://bookspoes.club/es/read.php?id=8415768176&src=fbs)** [Expresión Gráfica Arquitectónica con AutoCAD 2D y](http://bookspoes.club/es/read.php?id=8415768176&src=fbs) [...pdf](http://bookspoes.club/es/read.php?id=8415768176&src=fbs)

## **Expresión Gráfica Arquitectónica con AutoCAD 2D y 3D: Guía para estudiantes de Arquitectura e Ingeniería de la Edificación**

Juan López-Tarruella Maldonado

## **Expresión Gráfica Arquitectónica con AutoCAD 2D y 3D: Guía para estudiantes de Arquitectura e Ingeniería de la Edificación** Juan López-Tarruella Maldonado

Este libro trata de ser un sencillo manual de AutoCAD para alumnos de los primeros cursos de arquitectura, arquitectura técnica, ingeniería de la edificación o cualquier otra titulación que requiera conocimientos de delineación orientados a la construcción. No es una "guía definitiva" de AutoCAD, pues de éstas ya existen muchas y, además de extensas y tediosas para un nivel de iniciación, muchas veces no separan lo verdaderamente importante del resto de órdenes y opciones que permite el programa. El libro se estructura básicamente en dos partes; trabajo en 2D y trabajo en 3D. El orden de los capítulos pretende que una persona con conocimiento nulo de la materia pueda ir adquiriendo de forma natural los conocimientos necesarios para poder representar completamente un proyecto arquitectónico en 2 y 3 dimensiones. Para ello, junto a temas puramente dedicados al manejo del programa, se incluyen otros destinados a clarificar aspectos que es importante conocer (documentación de un proyecto, consejos para maquetar las láminas, trucos para "sacar" superficies, o un recordatorio de cómo resolver cubiertas, desmontes y terraplenes). Esta guía no se basa en una versión concreta de AutoCAD, ya que la mayoría de órdenes habituales y el sistema de trabajo se mantienen constantes a través de las versiones, aunque lo explicado en este libro a nivel de 3D y renderizado se basa en la versión 2008 y posteriores. AutoCAD se aprende usándolo, dedicándole horas, enfrentándose a problemas e intercambiando trucos con compañeros. Se puede aprender a usar AutoCAD de forma autodidacta (muchos lo hicimos así), pero siempre está bien tener una ayuda para guiarnos por el camino más fácil y enseñarnos algunos atajos. Este libro trata de ser esa ayuda.

**Descargar y leer en línea Expresión Gráfica Arquitectónica con AutoCAD 2D y 3D: Guía para estudiantes de Arquitectura e Ingeniería de la Edificación Juan López-Tarruella Maldonado**

176 pages

Download and Read Online Expresión Gráfica Arquitectónica con AutoCAD 2D y 3D: Guía para estudiantes de Arquitectura e Ingeniería de la Edificación Juan López-Tarruella Maldonado #VUQT80H3PRW

Leer Expresión Gráfica Arquitectónica con AutoCAD 2D y 3D: Guía para estudiantes de Arquitectura e Ingeniería de la Edificación by Juan López-Tarruella Maldonado para ebook en líneaExpresión Gráfica Arquitectónica con AutoCAD 2D y 3D: Guía para estudiantes de Arquitectura e Ingeniería de la Edificación by Juan López-Tarruella Maldonado Descarga gratuita de PDF, libros de audio, libros para leer, buenos libros para leer, libros baratos, libros buenos, libros en línea, libros en línea, reseñas de libros epub, leer libros en línea, libros para leer en línea, biblioteca en línea, greatbooks para leer, PDF Mejores libros para leer, libros superiores para leer libros Expresión Gráfica Arquitectónica con AutoCAD 2D y 3D: Guía para estudiantes de Arquitectura e Ingeniería de la Edificación by Juan López-Tarruella Maldonado para leer en línea.Online Expresión Gráfica Arquitectónica con AutoCAD 2D y 3D: Guía para estudiantes de Arquitectura e Ingeniería de la Edificación by Juan López-Tarruella Maldonado ebook PDF descargarExpresión Gráfica Arquitectónica con AutoCAD 2D y 3D: Guía para estudiantes de Arquitectura e Ingeniería de la Edificación by Juan López-Tarruella Maldonado DocExpresión Gráfica Arquitectónica con AutoCAD 2D y 3D: Guía para estudiantes de Arquitectura e Ingeniería de la Edificación by Juan López-Tarruella Maldonado MobipocketExpresión Gráfica Arquitectónica con AutoCAD 2D y 3D: Guía para estudiantes de Arquitectura e Ingeniería de la Edificación by Juan López-Tarruella Maldonado EPub **VUQT80H3PRWVUQT80H3PRWVUQT80H3PRW**